```
in[o]:= folder = "C:\\drorbn\\Album\\2024.04.08_Burlington,_Bronte,_Sun,_Moon";
       SetDirectory[folder];
       nbd = Select[FileNames["*", "C:\\drorbn\\Album"], FileType[#] == Directory &];
       len = Length[nbd]
       loc = Position[nbd, folder] [1, 1];
       DeleteFile[nbd[Mod[#, len, 1]] <> "\\index.html"] & /@ (loc + {1, -1});
       fs = Echo@Take[FileNames[{"*.gpx", "*.kml"}], All];
       data = Union@Table["Geometry" /. Import[f, "Data"], {f, fs}];
       path = Echo@GeoGraphics[{Red, data},
            GeoGridRangePadding → Scaled[0.1],
            GeoScaleBar → "Kilometers"
          1;
       Export["Path%.png", path]
       path3D = Echo@ResourceFunction["GeoElevationGraphics3D"][{Red, data},
            GeoGridRangePadding → 0,
            GeoScaleBar → "Kilometers"
           1;
       Export["Path3D%.png", path3D]
       PathLocation = Module [R = 3000, r = 15, n = 6, res = 600],
         ImageAssemble[
           Partition[#, 3] &@Table[
             Rasterize
              GeoGraphics[{Red, Thick, data},
                GeoCenter \rightarrow Mean@Cases[data, GeoPosition[l_L list] \Rightarrow Mean[l], \infty],
                GeoRange → Quantity [R (r/R)^{(k-1)/(n-1)}, "Kilometers"],
                GeoScaleBar → "Kilometers",
               ImageSize → res
              RasterSize → res
             ],
             \{k, n\}
           "Fit", Background → White
       Export["PathLocation.png", PathLocation]
       ResetDirectory[]
Out[0]=
       285
       DeleteFile: Directory or file "C:\drorbn\Album\2024_Greater_Toronto_Stay_in_Place\index.html" not found.
       DeleteFile: Directory or file "C:\drorbn\Album\2024.04.06_Mimico_Creek_Walk\index.html" not found.
```

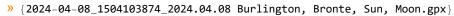

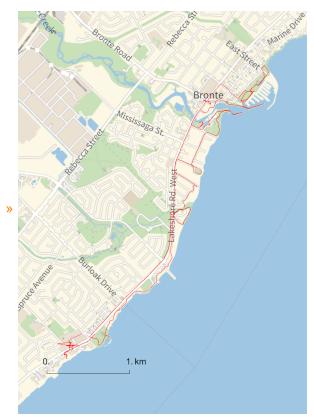

Out[0]=

## Path%.png

- Union: Heads List and GIS`DisjointBoxes at positions 2 and 1 are expected to be the same.
- Part: The expression

 $\label{lem:constraint} \begin{tabular}{ll} Union[GIS`DisjointBoxes[{{{-692815., 419472.}, {-692743., 419509.}}, {{{-692898., 419050.}, {-692850., 419128.}}, {{{-692661., 419324.}}, {{{-692625., 419361.}}}, Join[{{{, $Failed]}}, {{{}}}] cannot be used as a part specification.} \end{tabular}$ 

Part: The expression

Union[GIS`DisjointBoxes[{{{-692815., 419472.}, {-692743., 419509.}}, {{-692898., 419050.}, {-692850., 419128.}}, {{-692661., 419324.}, {-692625., 419361.}}}, Join[{}, \$Failed]], {}] cannot be used as a part specification.

Part: The expression

 $\label{lem:constraint} \begin{tabular}{ll} Union[GIS`DisjointBoxes[{{{-692815., 419472.}, {-692743., 419509.}}, {{{-692898., 419050.}}, {{-692850., 419128.}}, {{{-692661., 419324.}}, {{{-692625., 419361.}}}}, Join[{{{}_{3}}, {{{-692605., 419361.}}}}], Join[{{{}_{4}}, {{{-692605., 419361.}}}}], Join[{{{}_{5}}, {{{-692898., 419050.}}}], {{{}_{5}}, {{{}_{5}}, {{{}_{5}}}}}]} \end{tabular}$ 

- General: Further output of Part::pkspec1 will be suppressed during this calculation.
- Union: Heads List and GIS'DisjointBoxSets at positions 2 and 1 are expected to be the same.
- Extract: Position specification ≪1≫ in

$$\begin{split} & \text{Extract} [\text{System`GeoGraphicsDump`GeoLabelLineBox}[250][\ll 1 \gg, \text{System`GeoGraphicsDump`GeoLabelDataBox}[ \\ & \text{GraphicsGroup} [\text{Text}[\ll 6 \gg, \{\ll 2 \gg], \{\ll 2 \gg], \text{Text}[\ll 6 \gg, \{\ll 2 \gg], \text{Text}[\ll 6 \gg, \{\ll 2 \gg], \text{Ext}[\ll 6 \gg, \{\ll 2 \gg], \text{Ext}]]]]}] \end{split}$$

Extract: Position specification «1» in

Extract: Position specification «1» in

- General: Further output of Extract::psl1 will be suppressed during this calculation.
- Union: Heads List and GIS`DisjointBoxSets at positions 2 and 1 are expected to be the same.
- General: Further output of Union::heads will be suppressed during this calculation.

Out[\*]=
Path3D%.png

O u t [ • ] =

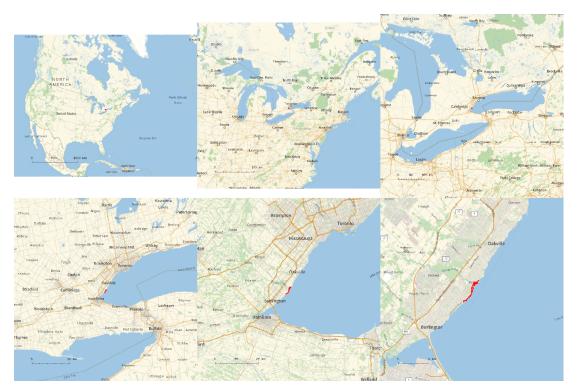

Out[\*] = PathLocation.png

C:\Users\drorb\OneDrive\Documents

Out[]=
Path3D%.png

 $http://drorbn.net/Album 2024.04.08\_Burlington,\_Bronte,\_Sun,\_Moon/\#MathematicaNotebooks$ 

**>>** 

"

Out[0]=

```
folder = "C:\\drorbn\\Album\\2024.04.08_Burlington,_Bronte,_Sun,_Moon";
SetDirectory[folder];
(Interpretation[ImageResize[Import@#, 400], #] → "") & /@
FileNames["*.jpg" | "*.jpeg" | "*.mp4"]
```

Itai and I decided to watch the eclipse, and for totality we had to go about an hour away from the city. But traffic jams were expected, and parking troubles, so we left 6 hours early and had time for a 16.7km xootr ride along the very nice Burlington-Bronte shoreline. As we went we could see more and more people coming, and the traffic building up. By the time we were back to the little park where we started, it was crowded. We did well to start early!

It was darker than the totality video shows - cameras compensate for the dark a bit too much. Yet it wasn't fully dark: we were just a few kilometers from the edge of totality, and when looking to the distance we could see what seemed like twilight.

```
"TitleNotes" →
  "Itai and I decided to watch the eclipse, and for totality we had to go about an
  hour away from the city. But traffic jams were expected, and parking troubles,
  so we left 6 hours early and had time for a 16.7km xootr ride along the very
  nice Burlington-Bronte shoreline. As we went we could see more and more
  people coming, and the traffic building up. By the time we were back to the
  little park where we started, it was crowded. We did well to start early!

It was darker than the totality video shows - cameras
  compensate for the dark a bit too much. Yet it wasn't fully dark:
  we were just a few kilometers from the edge of totality, and when
  looking to the distance we could see what seemed like twilight.",
  "ImageComments" → {}
}
```